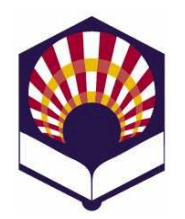

## **Programación Declarativa**

**Ingeniería Informática Especialidad de Computación Cuarto curso. Primer cuatrimestre**

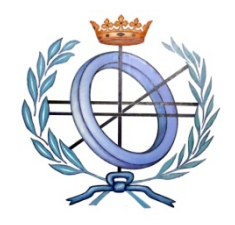

**Escuela Politécnica Superior de Córdoba Universidad de Córdoba**

**Curso académico: 2014 – 2015**

## **Práctica número 6.- Introducción al lenguaje Prolog**

Se deben presentar los ejercicios indicados con (\*).

- 1. Amantes
	- Escribe un fichero denominado "**amantes.pl**" que contenga los siguientes hechos
		- o *ama(juan,ana).*
		- o *ama(ana,miguel).*
		- o *ama(luis,isabel)*
		- o *ama(miguel,ana).*
		- o *ama(laura,juan).*
		- o *ama(isabel,luis).*

donde el predicado *ama(X,Y)* indica que *X ama a Y*.

- Escribe en **prolog** las siguientes preguntas
	- o *¿A quién ama "Juan"?*
	- o *¿Quién ama a "Ana"?*
	- o *¿Quién ama a alguien?*
	- o *¿Quién es amado por alguien?*
	- o *¿Quiénes se aman mutuamente?*
	- o *¿Quién ama sin ser correspondido?*
- Añade al fichero amantes.pl una regla que permita describir a los **"***amantes"***,** es decir, aquellas personas que se aman mutuamente.
- 2. Familia
	- Escribe un fichero denominado "familia.pl" que contenga los siguientes hechos:
		- o *hombre(antonio).*
		- o *hombre(juan).*
		- o *hombre(luis).*
		- o *hombre(rodrigo).*
		- o *hombre(ricardo).*
		- o *mujer(isabel).*
		- o *mujer(ana).*
		- o *mujer(marta).*
- o *mujer(carmen).*
- o *mujer(laura).*
- o *mujer(alicia).*
- Define hechos en los que se afirmen los siguientes enunciados:
	- o *Antonio y Ana son matrimonio*
	- o *Juan y Carmen son matrimonio.*
	- o *Luis e Isabel son matrimonio*
	- o *Rodrigo y Laura son matrimonio.*
	- o *Juan, Rodrigo y Marta son hijos de Antonio y Ana.*
	- o *Carmen es hija de Luis e Isabel.*
	- o *Ricardo es hijo de Juan y Carmen.*
	- o *Alicia es hija de Rodrigo e Isabel.*
- Define una regla que indique que "*matrimonio*" es reflexivo, es decir, si *X* e *Y* forma un matrimonio entonces *Y* y *X* también lo forman.
- Define reglas para obtener:
	- o *los nietos de una persona*
	- o *los abuelos de una persona*
	- o *los hermanos de una persona*
	- o *los tíos de una persona*
	- o *las tías de una persona*
	- o *los primos de una persona*
	- o *las primas de una persona*
	- o *los suegros de una persona*
- 3. (\*)Declara los siguientes hechos relativos a trabajadores de una empresa.
	- Utiliza el predicado *encargado\_de\_tarea(trabajador,tarea)*
		- o *Miguel está encargado de las tareas de admisión, control y vigilancia.*
		- o *Ricardo está encargado de las tareas de planificación y asesoramiento.*
		- o *Alicia está encargada de la dirección y control.*
		- Define reglas que permitan comprobar los siguientes hechos:
			- o Si una tarea ha sido encargada a alguna persona. Utiliza el predicado *encargada(Tarea)*.
			- o Si dos personas comparten alguna tarea, es decir, *comparten\_tarea(Persona1,Persona2)*.
- 4. Predicados sobre deportistas:
	- Utiliza el predicado **juega**(Persona,Deporte) para declarar lo siguientes hechos relativos a deportistas:
		- o *Héctor juega al baloncesto.*
		- o *Miguel juega al balonmano y rugby*
		- o *Alicia juega al tenis, baloncesto y ajedrez.*
	- Define un predicado que permita comprobar si dos personas juegan al mismo deporte.
- 5. (\*) Escribe un programa que permita realizar las siguientes operaciones aritméticas:
	- o Mínimo de dos números.
	- o Área de un círculo.
	- o Área de un trapecio.
	- o Producto de los números comprendidos entre dos dados.
- 6. (\*) Lectores
	- Escribe un fichero denominado "lectores.pl" que contenga los siguientes hechos que utilizan la estructura **nombre** y el predicado **lector**:
		- o *lector(nombre("Ana", "Garrido", "Aguirre"),mujer,31).*
		- o *lector(nombre("Marta", "Cantero", "Lasa"),mujer,20).*
		- o *lector(nombre("Rodrigo", "Duque", Soto"),hombre,30).*
		- o Etc.
	- Escribe en Prolog las siguientes preguntas:
		- o ¿*Hay lectores?*
		- o *¿Quiénes son lectores?*
		- o *¿Qué lectores son mujeres? y ¿hombres?*
		- o *¿Hay lectores con el mismo nombre y diferentes apellidos?*
	- Escribe una regla para comprobar si unos apellidos están repetidos.
		- o Nota: utiliza el predicado **bagof** y un predicado auxiliar para **contar** los elementos de una lista.
- 7. Libros
	- Utiliza el predicado "**prestado**" para definir algunos hechos en los que se indique que un *libro (*con título y autor) ha sido prestado a una persona (con nombre y apellidos).
	- Por ejemplo:

*prestado(libro("Misericordia",autor("Benito","Pérez", "Galdós"), persona("Almudena", "Alegría", "Sol")).*

donde *libro* y *persona* son "estructuras".

- Construye preguntas en las que se indique:
	- o *Si un lector tiene prestado algún libro.*
	- o *Si un libro está prestado a alguien.*
	- o *Si una persona es un escritor.*
	- o *Si un escritor es leído.*
	- o *Si existen autores leídos.*
- Define una regla para comprobar que un escritor es *leído* si alguno de sus libros está prestado.
- 8. (\*) Codifica los siguientes predicados sobre listas numéricas.
	- Media de una lista
	- Máximo de una lista.
	- Mínimo de una lista
	- crear(N,L): crea una lista a partir de un número.
		- o Por ejemplo:

*?crear(N,L) L = [0,1,...,N].*

- 9. (\*) Codifica los siguientes predicados sobre listas.
	- lugar\_impar(L,R): crea una lista que contiene sólo los elementos que ocupan un lugar impar.
		- o Por ejemplo:
			- *?- lugar\_impar([a,b,c,d,e],R).*

*R = [a,c,e]*

 comunes(L1,L2,R): R es la lista compuesta los elementos comunes a las listas L1 y L2

o Por ejemplo:

*?- comunes ([a,b,c,d],[b,e,d,f],R).*

 $R = [b, d]$ 

- 10.(\*) Codifica un predicado denominado "*invertir"* para invertir todos los elementos de una lista que puede contener **sublistas**:
	- Por ejemplo

*?- invertir([1,2,3,4,5],R). R = [5, 4, 3, 2, 1].*

*?- invertir([1,[2,3],[4,5]],R). R = [[5, 4], [3, 2], 1].*

- Observación: codifica los siguientes predicados auxiliares
	- o *es\_lista(X)*: comprueba si X es una lista
	- o *concatenar(L1,L2,L)*: L es el resultado de concatenar L1 y L2.
- 11.(\*) Números primos
	- Define el predicado primo(N) para comprobar si el número N es primo o no
		- o Nota: un número es primo si no tiene divisores propios menores o iguales que su raíz cuadrada.
	- Define el predicado *crear\_primos(N,L)* para crear una lista compuesta por los números primos menores o iguales que el número N.
		- o Por ejemplo:
			- *?- crear\_primos(10,L). L = [2,3,5,7]*
- 12.(\*) Monumentos
	- Utiliza el predicado *monumento(Nombre,Localidad,Estilo)* para definir hechos asociados a los siguientes monumentos:
		- o *Mezquita, Córdoba, Árabe*
		- o *Medina Azahara, Córdoba, Árabe*
		- o *Catedral, Santiago de Compostela, Románico*
	- Define el predicado *contar\_monumentos(Localidad,N)* para contar los monumentos que hay en una localidad.
- o Por ejemplo
	- *?- contar\_monumentos("Córdoba",N).*

 $N = 2.$ 

- Observación:
	- o Utiliza el predicado *bagof* o *findall*
	- o Define un predicado auxiliar para **contar** para contar los elementos de una lista.
- 13.(\*) Donantes de sangre
	- Declara los hechos relativos a una base de datos de donantes que contiene la siguiente información:
		- o *donante(persona(juan,campos,ruiz),a,positivo).*
		- o *donante(persona(ana,lara,silva),ab,negativo).*
		- o *donante(persona(luis,luna,pachecho),ab,negativo).*
		- o Nota: *persona* es una estructura
	- Escribe los hechos y las reglas que permitan comprobar si una persona *puede donar* sangre a otra teniendo en cuenta el grupo sanguíneo y el factor RH.
	- Define reglas para el predicado *contar\_por\_grupo\_y\_factor* que permita contar todos los donantes de un grupo sanguíneo y factor rh específicos.
		- o Por ejemplo: *?- contar\_por\_grupo\_y\_factor (ab,negativo,N).*  $N = 2$
		- o Nota: utilizar el predicado *bagof* y un predicado auxiliar para *contar* los elementos de una lista.
	- Escribe una regla que permita hacer las siguientes acciones consecutivas
		- 1. Pedir por pantalla un grupo sanguíneo y un factor rh,
		- 2. Pedir por pantalla el nombre de un fichero,
		- 3. Y escribir en dicho fichero los nombres de todos los donantes que tengan el grupo sanguíneo y el factor rh indicados.
- 14.(\*) Un árbol binario es representado por una lista de la forma **[raíz, hijo izquierdo,hijo derecho]**

donde **raíz** es un átomo e **hijo izquierdo** e **hijo derecho** son árboles binarios.

- Define predicados para:
	- o Escribir la lista en orden prefijo, sufijo e infijo.
	- o Determinar la profundidad del árbol.
	- o Comprobar si un elemento está en el árbol.
	- o Determinar el número de nodos del árbol.
	- o Determinar el número de hojas del árbol.
		- Un nodo es una hoja si sus hijos izquierdo y derecho son listas vacías.
- ¿Cómo se pueden redirigir las salidas de los predicados anteriores hacia un fichero de escritura?
- 15.Escribe un programa que permita contar los términos contenidos en un fichero y que escriba el resultado en un fichero.
- 16.(\*) Escribe un programa que sume los números de un fichero y que escriba el resultado en un fichero.